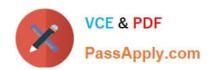

## FORTISANDBOX<sup>Q&As</sup>

FortiSandbox 2.0.3 Specialist

# Pass Fortinet FORTISANDBOX Exam with 100% Guarantee

Free Download Real Questions & Answers PDF and VCE file from:

https://www.passapply.com/fortisandbox.html

100% Passing Guarantee 100% Money Back Assurance

Following Questions and Answers are all new published by Fortinet
Official Exam Center

- Instant Download After Purchase
- 100% Money Back Guarantee
- 365 Days Free Update
- 800,000+ Satisfied Customers

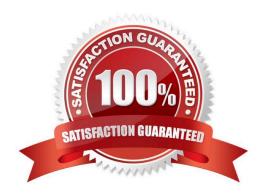

## https://www.passapply.com/fortisandbox.html 2024 Latest passapply FORTISANDBOX PDF and VCE dumps Download

| QUESTION 1                                                                                                    |
|----------------------------------------------------------------------------------------------------|
| Which protocols are supported for archiving scan job reports? (Choose two.)                                                           |
| A. CIFS                                                                                                    |
| B. NFSv2                                                                                                    |
| C. SMB                                                                                                    |
| D. FTP                                                                                                    |
| Correct Answer: AB                                                                                                    |
| QUESTION 2                                                                                                    |
| When does a FortiSandbox categorize a file as suspicious?                                                                             |
| A. When the file is detected as known greyware                                                                                        |
| B. When the file matches an antivirus signature that might detect false positives                                                     |
| C. When the file matches a signature in the extended antivirus database                                                               |
| D. When the file is not detected as a known malware, but it has some of the same behaviors as malware                                 |
| Correct Answer: D                                                                                                    |
| QUESTION 3                                                                                                    |
| If FortiSandbox connects to FortiGuard through a web proxy server, which FortiSandbox interface must have access to the proxy server? |
| A. port3                                                                                                    |
| B. port2                                                                                                    |
| C. port1                                                                                                    |
| D. port4                                                                                                    |
| Correct Answer: C                                                                                                    |
|                                                                                                    |

### **QUESTION 4**

What is the minimum FortiAnalyzer firmware version that supports FortiSandbox device registration?

A. 5.0.6

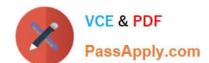

## https://www.passapply.com/fortisandbox.html

2024 Latest passapply FORTISANDBOX PDF and VCE dumps Download

B. 5.0.11

C. 5.0.8

D. 5.2.1

Correct Answer: C

### **QUESTION 5**

On FortiMail which type of profile is used to configure when files are sent to a FortiSandbox?

- A. Content profile
- B. Antivirus profile
- C. Protocol options profile
- D. Antispam profile

Correct Answer: B

<u>Latest FORTISANDBOX</u> <u>Dumps</u> FORTISANDBOX Study
Guide

FORTISANDBOX Braindumps